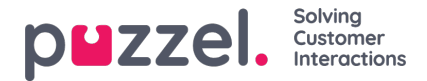

## **Columns/Variables in Import File and list**

The columns that should be used in the file and in the list is defined here:

- **Number of variable columns in list**: Default 10, max 30. The number of columns selected affects the number of variables shown here, in the *Field* list box under *Sort and Filter*, and what is shown when previewing the list.
- **Key field**: Default is *phone\_no*. If set to*external\_id*, each contact must have an *external\_id*.
- **Unique key required**: Default No. If set to Yes, each contact in the list must have a unique value for the key field.

## **Variable names**

The used variable columns (var1-varN) can be given descriptive names. The defined names will be variable names in Puzzel, and variables can be used in the agent screen-pop. Puzzel support usually defines the initial names the customer wants to use for var1 varN.

Please don't change a Dialler variable name if the variable is used in agent screen-pop, because then the screen-pop configuration also needs to be changed. Contact Puzzel support if you want to change a Dialler variable name and you need assistance.

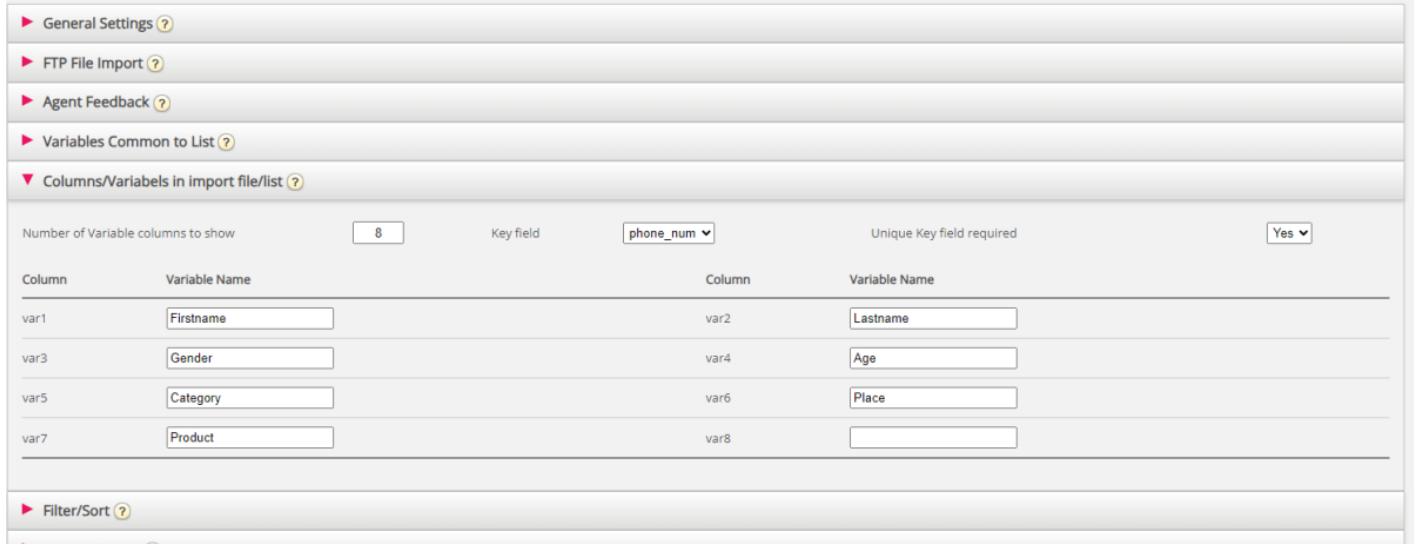

You don't need to configure here if you will use date from, date to (earliest/latest call date), time from and/or time to (earliest/latest call time of day) or phone\_2 per contact in the list.